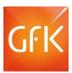

## INFOCUME LOGIN SCREEN

2

| Welcome    |              |  |
|------------|--------------|--|
| User name: | bmurnane_mri |  |
| Password:  |              |  |
|            | Log On       |  |
| MEMDI      |              |  |

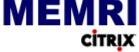

Note that you must have the Citrix Receiver installed on your computer to launch MEMRI applications via Citrix. You can download and install the most recent Receiver by following the link below. Macintosh users must use this installer to avoid conflicts with the secure server.

#### Download Citrix Receiver

For additional assistance, please contact your MRI Representative. 2

http://www.MRISmartSystem.com

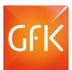

### "About MEMRI" Screen

| About MEMRI® |                                                                                                    |                                           |
|--------------|----------------------------------------------------------------------------------------------------|-------------------------------------------|
| GFK          | MEMRI® Version 3.3 (Build 74)<br>Copyright Notice: © Mediamark Research and Intelligence, All Rights<br>Reserved. Confidential, Unpublished. Property of Mediamark Research and<br>Intelligence. Distribution Limited to Authorized Persons Only  |                                           |
|              | MEMRI®-Micro Evaluation by Mediamark Research and Intelligence<br>MELLO®-Reach and Frequency System for MEMRI® System.<br>GOLDDIGGER®-Querying System for Memri® System. CumePlus® Media<br>Scheduling System. BRANDTAB-tm-Brand Analysis System. |                                           |
|              | Trade Secret Notice:The Mediamark Research and Intelligence MEMRI®<br>System, its Source Code, Object Code and Documentation Contain<br>Proprietary Trade Secret Information Belonging to Mediamark Research<br>and Intelligence                  |                                           |
|              | Reproduction, Disclosure, Sales, Reverse Engineering or Use for Any<br>Purpose Without the Prior Written Consent of Mediamark Research and<br>Intelligence is Prohibited.                                                                         |                                           |
| Databa       | se Info:<br>[d17mri.pop] 2017 Doublebase GfK MRI, Population (000)<br>Respondents: 48646<br>Weighted Count: 244084<br>Path1: M:\override\d17mri\<br>Path2: S:\d17mri\                                                                             |                                           |
|              | ty Code:<br>XFF BrTb CoRr DsQr MdDy MgTd Alll 8220                                                                                                    | Accredited by<br>Media<br>Rating Council® |
|              |                                                                                                    | Server ID<br>OK                           |

#### Database Selection Screen - looking as back data

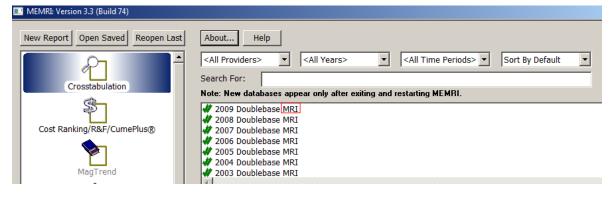

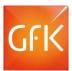

# Autocode Preferences – Advanced

| Autocode Preferences                                                                                        |                              |  |
|----------------------------------------------------------------------------------------------------|------------------------------|--|
| Display                                                                                                    |                              |  |
| Label Cell (                                                                                                | Color:                       |  |
| Matrix Vie<br>Zoom Vie<br>Coding/Ti<br>Startup<br>Autocodir<br>MRI-Spec<br>Media Se<br>Advanced<br>RLD Expo | w<br>rending<br>ific<br>arch |  |